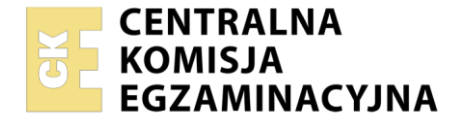

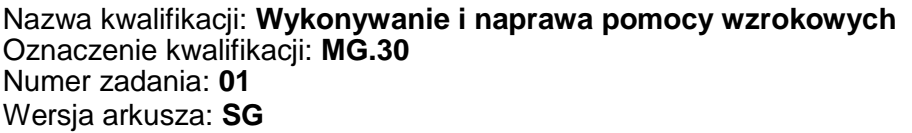

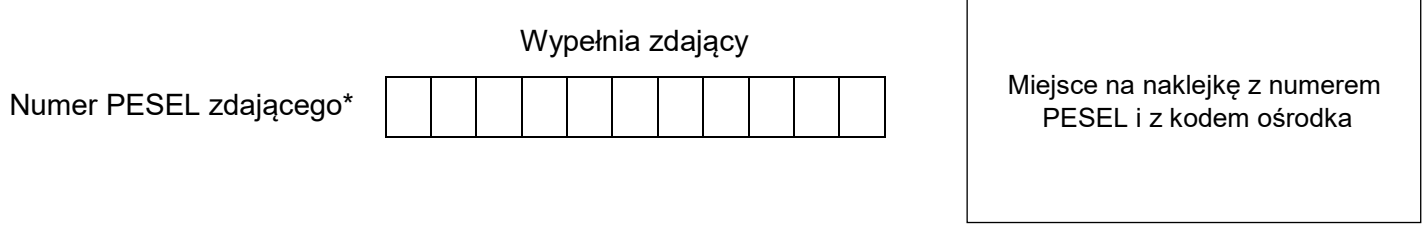

Czas trwania egzaminu: **180** minut. MG.30-01-22.06-SG

## **EGZAMIN POTWIERDZAJĄCY KWALIFIKACJE W ZAWODZIE Rok 2022**

**CZĘŚĆ PRAKTYCZNA**

**PODSTAWA PROGRAMOWA 2017**

### **Instrukcja dla zdającego**

- 1. Na pierwszej stronie arkusza egzaminacyjnego wpisz w oznaczonym miejscu swój numer PESEL i naklej naklejkę z numerem PESEL i z kodem ośrodka.
- 2. Na KARCIE OCENY w oznaczonym miejscu przyklej naklejkę z numerem PESEL oraz wpisz:
	- swój numer PESEL\*,
	- oznaczenie kwalifikacji,
	- numer zadania,
	- numer stanowiska.
- 3. KARTĘ OCENY przekaż zespołowi nadzorującemu.
- 4. Sprawdź, czy arkusz egzaminacyjny zawiera 4 strony i nie zawiera błędów. Ewentualny brak stron lub inne usterki zgłoś przez podniesienie ręki przewodniczącemu zespołu nadzorującego.
- 5. Zapoznaj się z treścią zadania oraz stanowiskiem egzaminacyjnym. Masz na to 10 minut. Czas ten nie jest wliczany do czasu trwania egzaminu.
- 6. Czas rozpoczęcia i zakończenia pracy zapisze w widocznym miejscu przewodniczący zespołu nadzorującego.
- 7. Wykonaj samodzielnie zadanie egzaminacyjne. Przestrzegaj zasad bezpieczeństwa i organizacji pracy.
- 8. Jeżeli w zadaniu egzaminacyjnym występuje polecenie "zgłoś gotowość do oceny przez podniesienie ręki", to zastosuj się do polecenia i poczekaj na decyzję przewodniczącego zespołu nadzorującego.
- 9. Po zakończeniu wykonania zadania pozostaw rezultaty oraz arkusz egzaminacyjny na swoim stanowisku lub w miejscu wskazanym przez przewodniczącego zespołu nadzorującego.
- 10. Po uzyskaniu zgody zespołu nadzorującego możesz opuścić salę/miejsce przeprowadzania egzaminu.

#### *Powodzenia!*

*\* w przypadku braku numeru PESEL – seria i numer paszportu lub innego dokumentu potwierdzającego tożsamość*

Układ graficzny © CKE 2020

#### **Zadanie egzaminacyjne**

W ramach przyjętej usługi na wykonanie okularów zmierzono rozstaw źrenic u klienta, który wynosi dla oka prawego 34 mm, a dla oka lewego 35 mm. Wysokość montażu dla oka prawego i lewego wynosi 15 mm.

Wykonaj okulary korekcyjne do dali zgodnie z receptą okularową. Klient wybrał soczewki z materiału CR 39 bez powłok antyrefleksyjnych.

Wykonaj pomiary wybranej przez klienta oprawy i wykorzystaj je do obliczenia parametrów ustawienia soczewek w oprawie.

W celu weryfikacji wybranych szkieł transponuj zapis mocy i osi szkieł na zapis dwucylindryczny. Wyniki pomiarów i obliczeń zapisz w przygotowanych tabelach znajdujących się w arkuszu egzaminacyjnym. Określ rodzaj korygowanej wady wzroku.

Wykonaj okulary korekcyjne, uwzględniając wykonane obliczenia.

Podczas wykonywania okularów przestrzegaj przepisów bezpieczeństwa i higieny pracy, związanych z użytkowaniem maszyn, urządzeń, narzędzi i aparatury kontrolno-pomiarowej oraz kolejności procesów technologicznych i organizacji pracy na wyznaczonym stanowisku i stanowiskach wspólnych.

Wykonane okulary i arkusz egzaminacyjny pozostaw na stanowisku. Uporządkuj stanowisko pracy.

#### **Recepta okularowa**

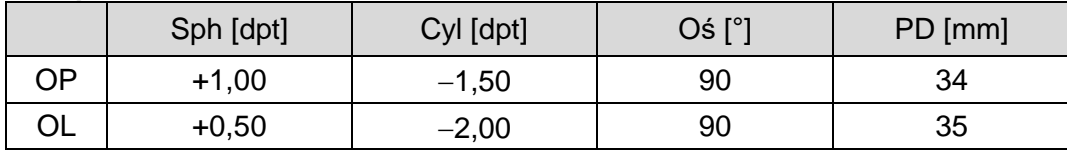

## **Czas przeznaczony na wykonanie zadania wynosi 180 minut.**

#### **Ocenie podlegać będą 4 rezultaty:**

- wyniki pomiarów oprawy karta pomiarów,
- transpozycja karta obliczeń,
- wyniki obliczeń parametrów soczewek karta obliczeń,
- okulary korekcyjne

#### oraz

przebieg wykonania okularów korekcyjnych.

# **Karta pomiarów**

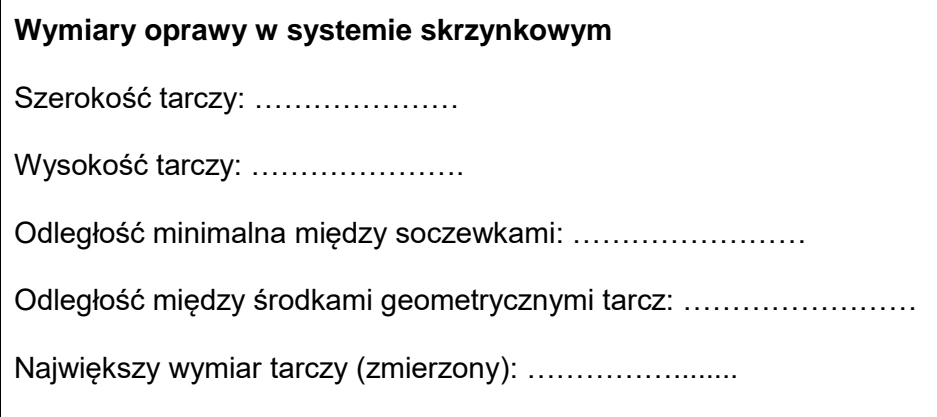

#### **Karta obliczeń**

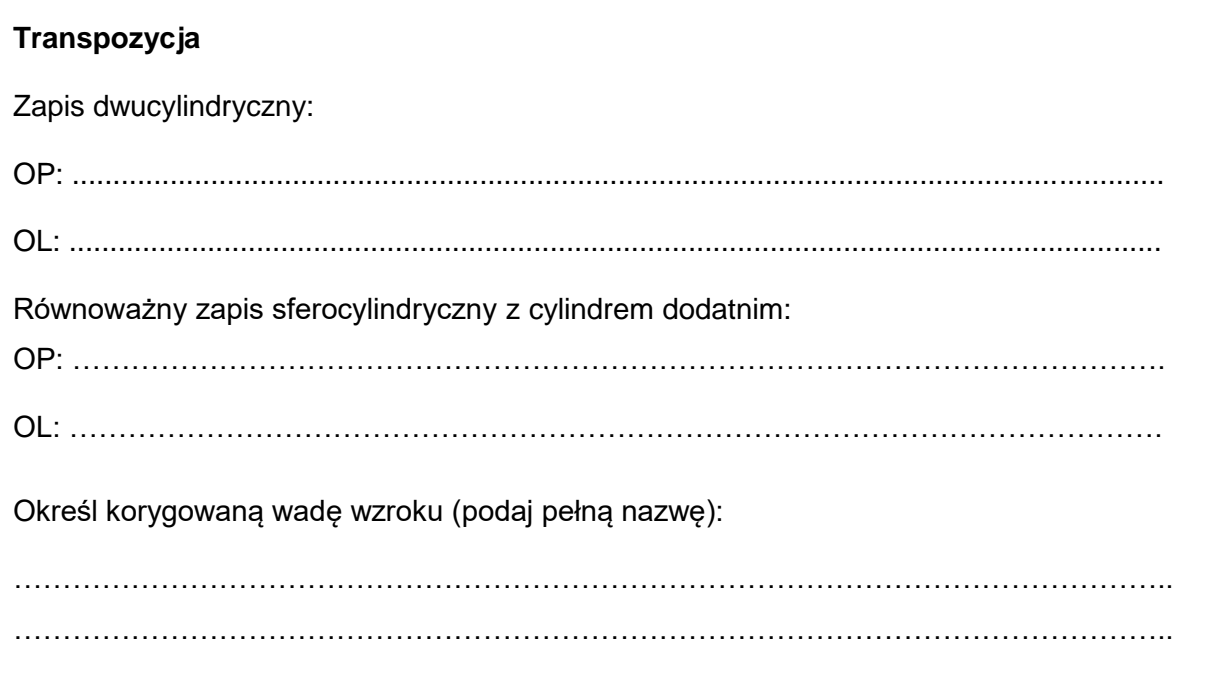

#### Karta obliczeń cd.

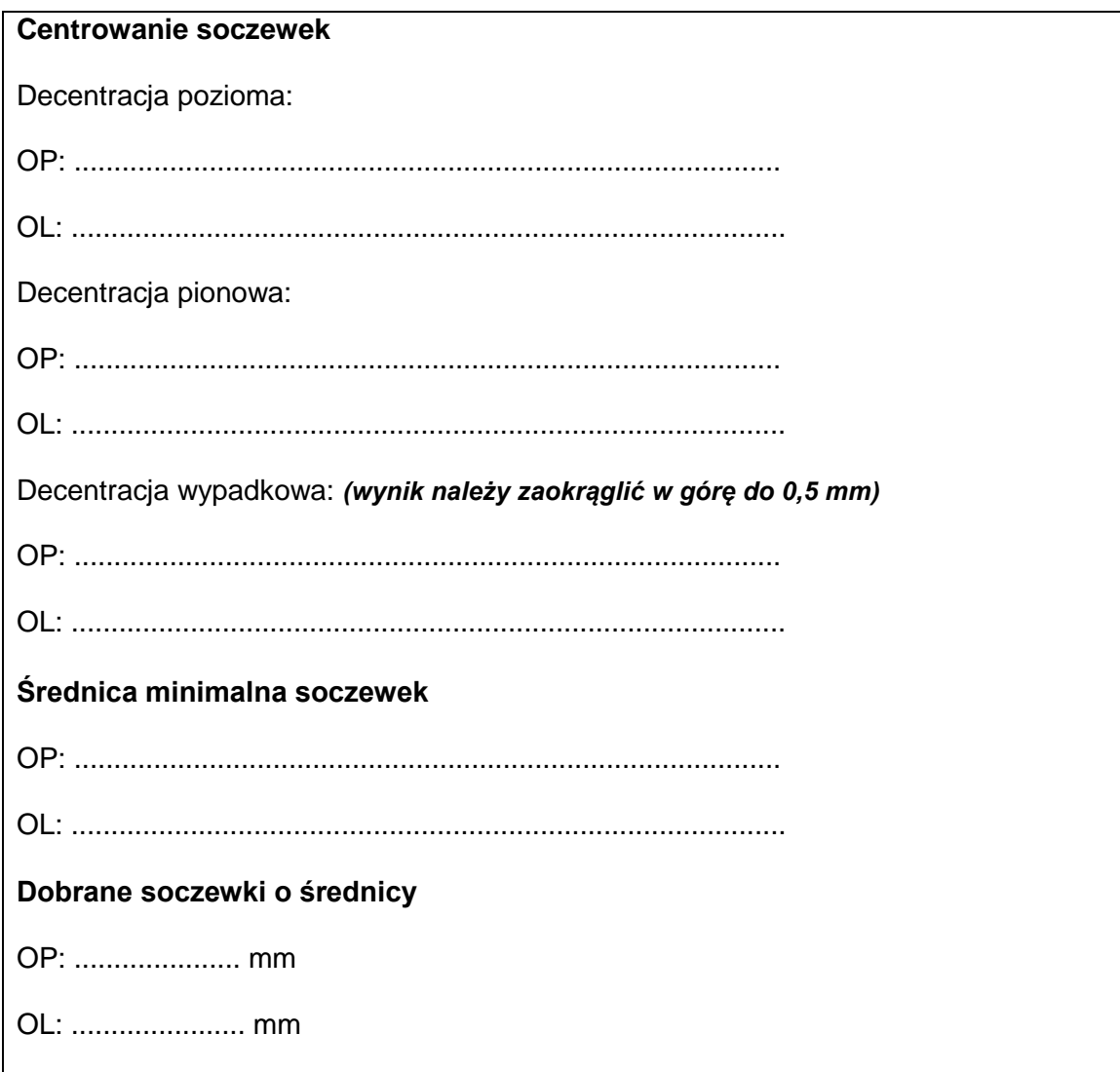

Miejsce na wykonanie obliczeń niepodlegających ocenie:

Więcej arkuszy znajdziesz na stronie: arkusze.pl